Jumi Controller Crack Patch With Serial Key Free (Final 2022)

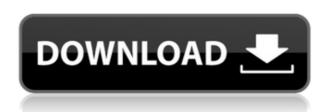

Jumi Controller Crack + Serial Number Full Torrent

Install the application and get connected to your
PC. • View a live video feed from your
PC's webcam. •
Control the PC as if it were your

touchpad using the phone as the controller. • Play games as if the phone is your controller. • Control multimedia apps on your computer. • Control any application that supports remote access. • Use your phone to control your PC for presentations.

Compatible with Apple devices only.

 Requires mediumdifficulty configuration. • Learn more about Jumi Controller on the support section. My PC Runs on Jumi Controller (The Controller) How to install: 1. Download Jumi Controller application on your computer. 2.

Double-click on the downloaded file to install the application on your PC. 3. Go to 'Add/Remove' on Windows 7 and Windows 8, 4, Locate the 'Uninstall a program' option. 5. Click on it and then click 'Remove'. 6. Click on 'Yes'. 7. Go to Start menu and choose 'Jumi

Controller' from 'Programs'. 8. Click on 'OK'. 9. Click on 'Yes'. 10. Wait for your application to start downloading on your phone. JumiOne (Remote Control Mobile Application) How to install: 1. Connect your device to your computer using a USB cable. 2. Install the application on

your phone and then run it. 3. In the app list, locate and select JumiOne and click on it to start. 4. Click on 'Connect to your PC' on your phone. 5. Find your PC's external IP address and set it. 6. Save your settings and click on 'Connect'. 7. Your PC will now be displayed as a drive

on the phone and you can operate it using the JumiOne app. How to use: • When connected, click on the 'Toggle Connect' option. • Toggle on or off your computer. • Toggle on or off the desired feature of your computer. • To open the local application that is connected to your

computer, click on the 'Open Local File' option. • To control the PC using your phone as the controller, click on

Jumi Controller Crack+ Download

KEYMACRO is a web-based control software that enables you to remotely control PC

and Mac by your iPhone and iPad. It has multiple options: remote computer control, remote mouse control, remote video feed, remote audio file play/pause, remote application control, remote application video play, remote application audio play/pause, remote desktop control,

remote microphone control, remote desktop share, remote audio file control, remote dmx control, remote message box display, remote screen area control, remote file share, remote printer control, remote workgroup share, remote file sharing, remote video

play/pause, remote DVD control, remote iPod control, remote IP control, remote printer, remote screen control, remote file control, remote video, remote remote video, remote computer, remote image, remote file, remote application, remote video, remote screen,

remote message box, remote DVD, remote audio, remote file, remote file share, remote network, remote iPod, remote web browser, remote text, remote e-mail, remote voice, remote workgroup share, remote digital camera, remote analog camera, remote USB, remote

modem, remote USB, remote external USB, remote network, remote file, remote file share, remote printer, remote computer, remote message box, remote DVD, remote audio, remote video, remote screen, remote image, remote file, remote application, remote

video, remote screen, remote audio, remote file, remote application, remote file, remote message box, remote DVD, remote audio, remote video, remote screen, remote image, remote file, remote application, remote text, remote e-mail, remote voice, remote network,

remote iPod, remote web browser, remote text, remote e-mail, remote voice, remote workgroup share, remote digital camera, remote analog camera, remote USB, remote modem, remote USB, remote external USB, remote network, remote file, remote file share, remote

printer, remote computer, remote message box, remote DVD, remote audio, remote video, remote screen, remote 2edc1e01e8

A mobile application for Android and iPhone devices that allows you to control your computer from the phone. This tool also has the ability to run video capture applications from the PC. Jumi One Allows you to control a wide range of PC and Mac features through

your iPhone. You can use the interface to control such things as mouse clicks, motion and scrolling, multimedia applications, web browsers and much more. \$0.99 iTunes Free Offer Watch the video to learn more about Jumi Controller and Jumi One. The only risk to

Mobile Management is the cost of time and money you spend to set it up and maintain it. Although this can be an ongoing expense, it is one that is shared with enterprise-wide Mobile Device Management. It is possible to get partial protection from malware by

disabling USB ports and anti-virus applications on mobile devices and, for example, using an open source device like the Nokia N900. However, in order to effectively defend against malware, businesses need the most basic protection possible: mobile device

management.Q: Why is my css in order to change the colors of the navbar being ignored? I am trying to make a very basic CSS navigation bar for a test website. I have tried both html and html5, but I just can't seem to get the colours to change. I have done everything I can do to fix the problem. I

am working off of this website for reference: I really hope someone can help me out here. I have been trying this for 2 days now and still have no clue how to fix it. Thank you very much. A: The CSS you have defined to the link does not override the default color. You need to

change the CSS. Your CSS should look like: body{ background-color: #000; color: #fff; padding-left: 3em; } a{ text-decoration: none; color: #fff; margin-right: 0.5em; border: 2px solid #fff; padding: 0.5em; } #nav{ margin: 0; padding: 0; font-size: 25px

-economia-mankiw-best

https://joyme.io/dendguocerya

 $\frac{https://techplanet.today/post/acdsee-pro-v53168-portable-free-download}{d}$ 

https://techplanet.today/post/mean-girls-2004-dvdrip-300mb-2021

https://techplanet.today/post/applied-acoustics-chromaphone-v106-win osx-incl-keygen-air-crack-extra-quality

https://techplanet.today/post/new-xforce-keygen-vehicle-tracking-2016-32-bit-free

https://tealfeed.com/rsd-lite-27-free-download-top-vgyts

 $\frac{https://techplanet.today/post/hack-fxhome-ignite-pro-44773053585-pre-extra-quality-cracked}{}$ 

 $\underline{https://techplanet.today/post/hd-online-player-pasanga-2-movie-downlo~ad-720p-55-hot}$ 

https://techplanet.today/post/windows-10-digital-license-activation-2018-new

https://reallygoodemails.com/imcerrueho

https://techplanet.today/post/ratchet-e-clank-armi-di-distruzi

https://joyme.io/ararvtioyo

What's New in the?

HOT SPOTS The iPhone App Store contains dozens of applications designed to make your iPhone more useful and efficient.

The average person can take advantage of an iPhone for almost any kind of task, while the average power user can make the most of the device for more demanding tasks. The applications described in this guide are meant to cover the average user and power user alike. The applications listed here have been chosen for their ability to perform simple tasks, their utility in everyday life, and their status as applications that are updated often by developers. This guide should give the reader a brief, accurate overview of the most useful and

useful applications available to the iPhone user. 1. **Emulators There are** a variety of emulators available for the iPhone, both paid and free. Most of these emulators allow for the installation and use of programs for the emulation of computers from around the world.

They can be used to play video and audio formats, e-books, and other documents from a variety of sources on the device. Emulators are helpful when a region of the world has fewer networkable devices or when the region lacks a particular format that the

device natively supports. 2. Remote desktop apps The iPhone can be used to access a computer with a remote desktop application. These applications can be installed on the desktop computer and allow the computer user to control the functions of the iPhone from

the desktop PC. These applications are often easier to set up and manage than standard remote desktop applications. 3. VNC clients VNC is an application that allows the iPhone user to access a computer from a different location. The location may be another computer or

an application that is running on a computer. VNC clients can be used to access servers on the Internet, to control the computer system functions, or to access the computer system from a different device. 4. Remote control apps The iPhone allows for the installation

of a variety of remote control applications. Some remote control applications allow the user to control computer functions, while others allow the user to control a media center or audio/video player. 5. Flexible database apps With a few notable exceptions, the iPhone doesn't

support much in the way of databases. A database application allows for the synchronization of data between a host computer and the iPhone. These programs are often used to create digital photo albums, calendars, task lists, or other similar applications. 6. Audio file players

The iPhone has the ability to play audio files that have been downloaded to the device from the iTunes Music Store or a personal library. These audio files can be played with applications that are specifically designed to play audio files. Other audio file players include music

players, movies players, and game controllers. 7. RSS readers The iPhone allows for the reading of RSS feeds. RSS feeds are used to synchronize information about Web content with a user'

Minimum Specification Additional Notes: Mac OS X 10.7.5 (Lion), 10.8.2 (Mountain Lion), or later Intel Core i5-2400 or better 8GB RAM DirectX 11 Compatible with Microsoft Windows 7 or newer Cannot run the game in Apple Mac Intel

## Core 2 Duo or better OS X 10.8.2 or later Graphics card of 256 MB or better DirectX 10 compatible with Microsoft Windows 7 or newer C

https://aeaaar.com/autodesk-maya-crack/

http://hotelthequeen.it/?p=118889

https://swisshtechnologies.com/midiman-activator-free-latest/

 $\underline{https://myblogrepublika.com/snap-core-first-crack-license-key-free-winmac/}$ 

http://gjurmet.com/en/copycat-crack-free-download-macwin/

 $\frac{https://www.the-mathclub.net/wp-content/uploads/2022/12/wenhal.pdf}{http://www.jobverliebt.de/wp-content/uploads/STOP-PORN-Crack-2022.pdf}$ 

 ${\color{blue} https://towntexas.com/wp-content/uploads/2022/12/AGIsBuilder-Crack-Full-Version.pdf}$ 

https://seoburgos.com/wp-content/uploads/2022/12/Jxt4PlayerJ-Crack-With-Keygen-Download-3264bit-Updated.pdf

https://studiolight.nl/wp-content/uploads/2022/12/hibguy.pdf